# **Infiltration Calculations in AccuRate V2.0.2.13**

Dong Chen

CSIRO Sustainable Ecosystems

9 December 2013

# **1. GENERAL**

In AccuRate V2.0.2.13, the infiltration rate, in air changes per hour for each zone, is specified as  $A + B^*v$ , where *v* is the hourly wind speed (m/s) from the AccuRate weather files multiplied by the terrain factor specified in Eq. (1):

$$
f = \left(\frac{a_b}{a_r}\right) \left(\frac{10}{h_r}\right)^{b_r} \left(\frac{h_b}{10}\right)^{b_b} \tag{1}
$$

where  $h_b$  is the eaves (or roof) height (m) above ground for building height less than 9 m. If the building is higher than 9 m, then  $h_b$  is the mid-height of the zone above the ground. *hr* is the mast height (m) in the reference terrain at which the wind speed was measured,  $a_b$  and  $b_b$  are the terrain constants for the building terrain (given in the table below), and *ar* and *br* are the terrain constants for the reference terrain where the wind speed was measured (given in the table below). Normally wind speed is measured at an airport with a 10 m mast, so that  $a<sub>r</sub> = 1.00$  and the formula simplifies to

$$
f = a_b \left(\frac{h_b}{10}\right)^{b_b} \tag{2}
$$

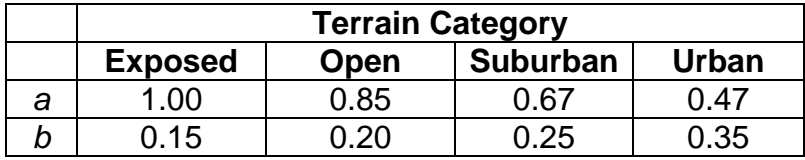

A is the stack infiltration factor and B is the wind infiltration factor. A and B will be described in details later.

# **2. INFILTRATION RELATED INPUTS IN ACCURATE**

Currently, in AccuRate V2.0.2.13, there are three locations for specifying infiltration related information:

- 1. In the Zone Page
- 2. In the Element External Wall Type Window and Roof Windows
- 3. In the Element External Wall Type External Doors

## **2.1 Zone Page Infiltration Inputs**

**Infiltration:** The information required depends on the zone type as follows:

### *Zone type is not Roof Space or Sub-floor*

Specify the number of infiltration-inducting items as shown below.

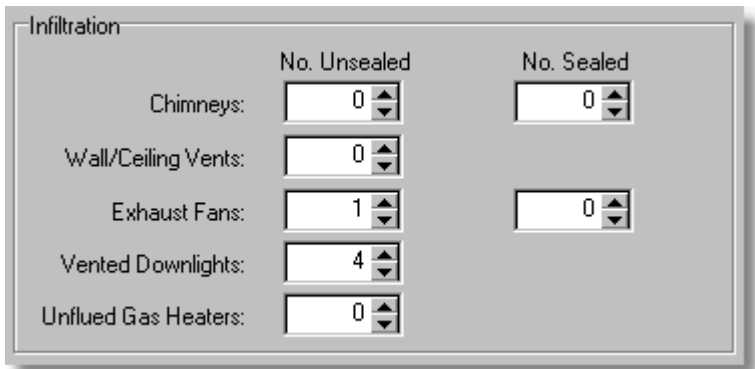

## *Zone type is Roof Space*

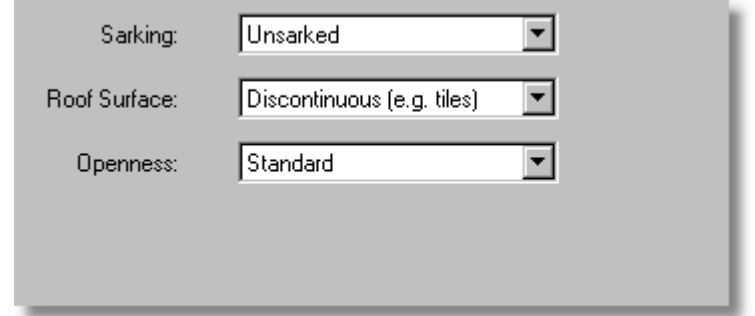

*Sarking*: Choose 'Sarked' or 'Unsarked'. Sarked means that a continuous layer of sarking material is installed underneath the roof cladding (it need not be low-emissivity). Choosing Sarked imposes a lower infiltration rate than does Unsarked.

*Roof Surface:* Choose from 'Continuous' or 'Discontinuous'. Discontinuous indicates that there are gaps in the roof construction, and imposes a higher infiltration rate than does Continuous. *Openness*: Choose from 'Standard', 'Ventilated' or 'Highly Ventilated'. Standard indicates that no specific ventilation openings are provided. Ventilated indicates that purpose-built ventilation openings are provided. Highly Ventilated indicates that the roof space is very well ventilated with large openings.

### *Zone type is Sub-floor*

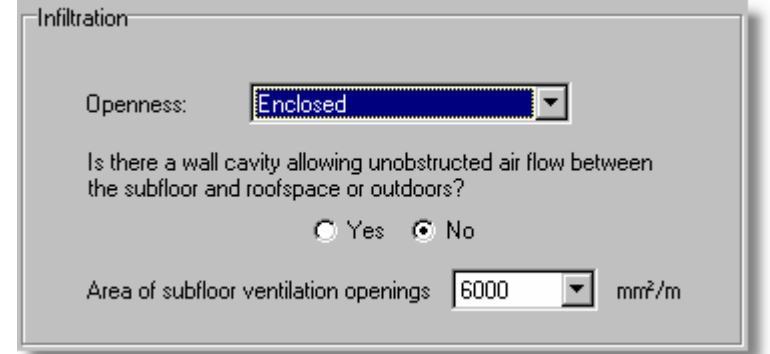

*Openness:* Choose from 'Enclosed', 'Open' or 'Very Open'.

 'Enclosed' indicates that the only ventilation openings are those required for compliance with building codes (see below).

 'Open' indicates that additional openings are provided for ventilation.

 'Very Open' indicates that the sub-floor space is very well ventilated with large openings.

*Is there a wall cavity..:* Only relevant if Openness = 'Enclosed'. Select Yes or No. If No is selected, the sub-floor infiltration rate is estimated from the area of ventilation openings (see below). If Yes is selected, the infiltration rate will be higher, but is not yet well understood. For this version of AccuRate, the infiltration rate assumed is equal to that used in NatHERS.

*Area of sub-floor* 

*ventilation openings:* Choose from one of the available values. Units are mm²/(m of sub-floor wall). Check the relevant building code to determine an appropriate value.

## **2.2 Window Infiltration Inputs**

#### **Window details**

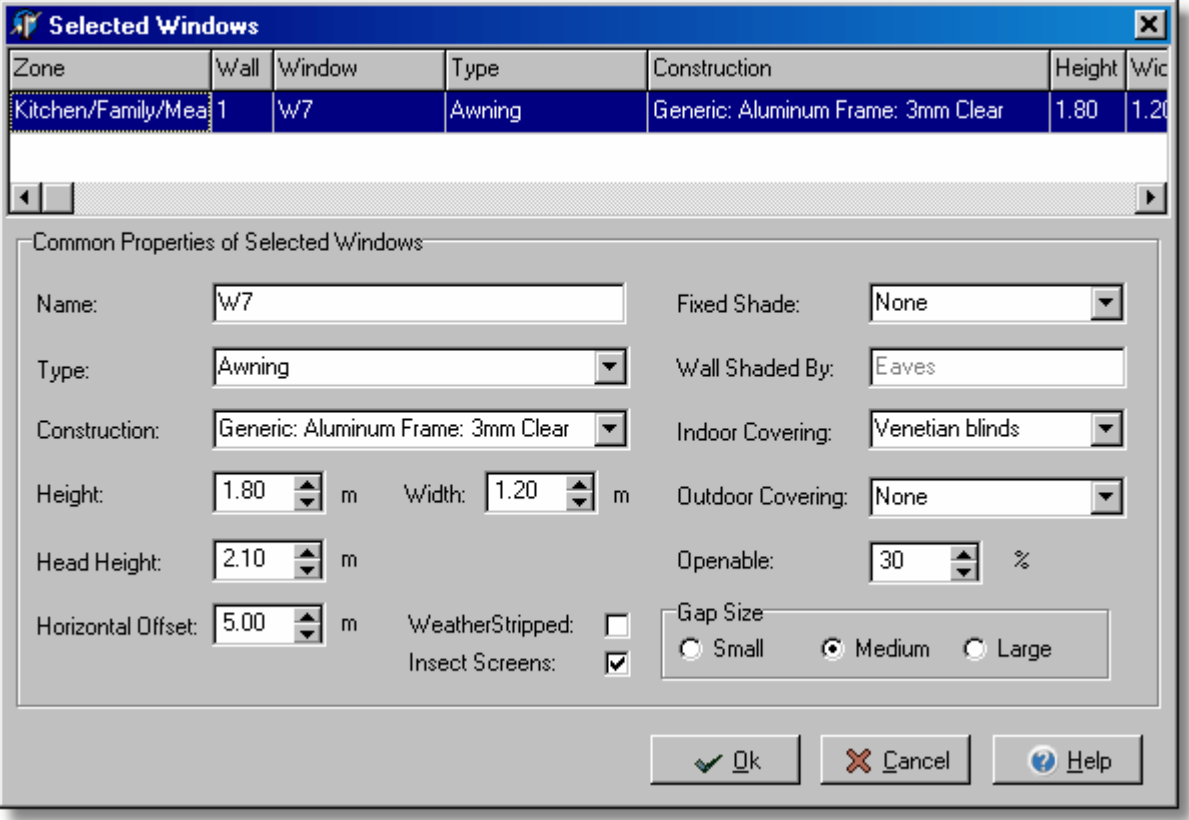

**WeatherStripped:** Check the box if the window has been weather stripped. If the box is checked, the Gap Size radio buttons are disabled and the Gap Size is set to Small.

**Gap Size:** This allows you to specify the size of gaps around the window frame.

> *Small:* Very tight fit *Medium:* Paper fits into gap *Large:* Credit card fits into gap

## **2.3 Door Infiltration Inputs**

## **Door details**

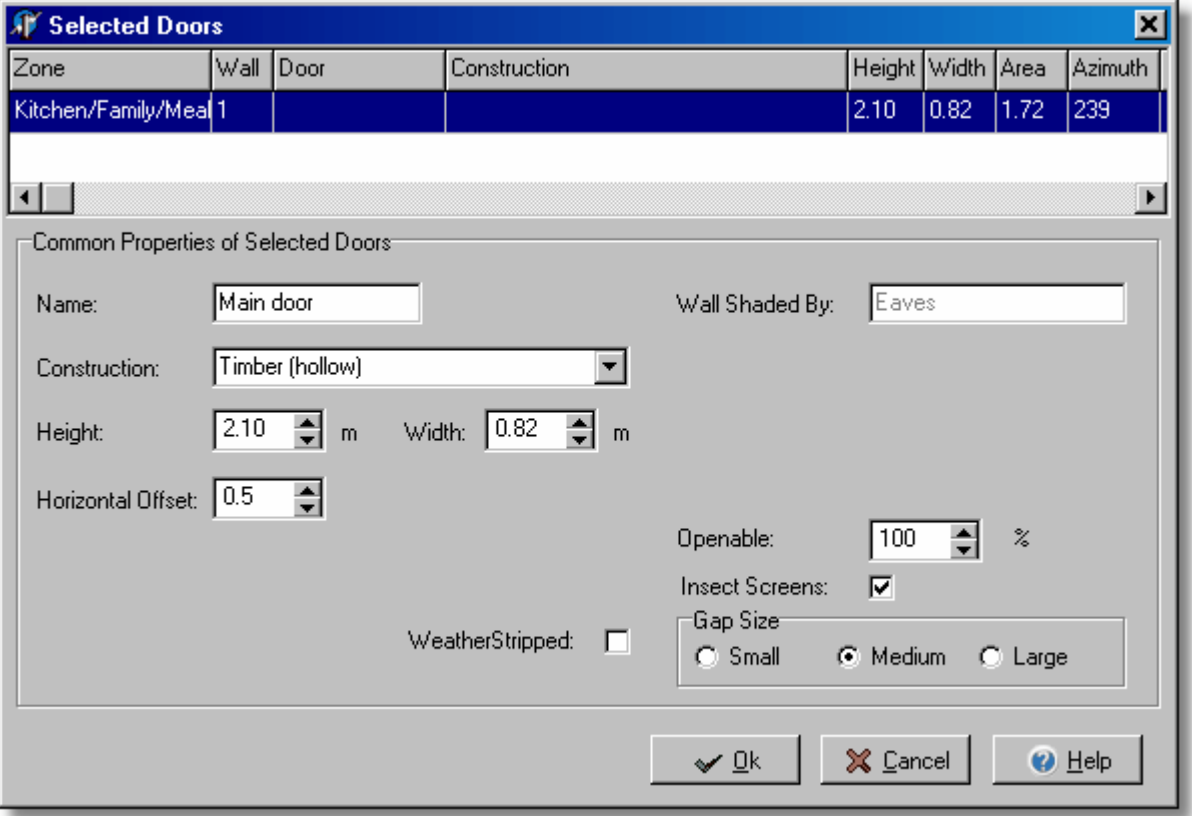

**WeatherStripped:** Check the box if the door has been weather stripped. If the box is checked, the Gap Size radio buttons are disabled and the Gap Size is set to Small.

**Gap Size panel:** This allows you to specify the size of gaps around the door.

*Small:* 5 mm *Medium:* 10mm *Large:* 15mm

# **3. STACK AND WIND INFILTRATION FACTORS**

#### **3.1 Zones not of type roofspace or not of type subfloor**

BaseStack Factor =  $0.011554$ ; BaseWind Factor =  $0.003851$ ;

DownLightStack Factor = 1.00909; DownLightWind\_Factor =  $0.0$ ;

ExhaustFanStack FactorSealed =  $1.12$ ; ExhaustFanWind FactorSealed  $= 0.0$ ;

ExhaustFanStack FactorUnsealed =  $5.6$ ; ExhaustFanWind\_FactorUnsealed =  $0.0$ ;

FirePlaceStack FactorSealed =  $1.002$ ; FirePlaceWind\_FactorSealed = 4.34478;

 FirePlaceStack\_FactorUnsealed = 16.7; FirePlaceWind\_FactorUnsealed = 72.41294;

WallVentStack Factor  $= 1.39$ ; WallVentWind\_Factor = 1.193555;

VentedSkylightStack Leak =  $11.1$ ; VentedSkylightWind\_Leak = 8.9824;

 UnsealedWindowStack\_FactorLargeGap = 0.157153; UnsealedWindowWind\_FactorLargeGap = 0.052384; UnsealedWindowStack\_FactorMediumGap =  $0.073954$ ; UnsealedWindowWind\_FactorMediumGap = 0.024651; UnsealedWindowStack\_FactorSmallGap = 0.046225; UnsealedWindowWind\_FactorSmallGap = 0.015408;

 SealedWindowStack\_Factor = 0.032354; SealedWindowWind Factor  $= 0.010785$ ;

SealedExternalDoorStack Factor =  $0.25434$ ; SealedExternalDoorWind Factor =  $0.08478$ ;

 UnsealedExternalDoorStack\_FactorLargeGap = 2.79778; UnsealedExternalDoorWind\_FactorLargeGap = 0.93259; UnsealedExternalDoorStack\_FactorMediumGap = 1.74861; UnsealedExternalDoorWind\_FactorMediumGap = 0.58287; UnsealedExternalDoorStack\_FactorSmallGap = 0.95378; UnsealedExternalDoorWind FactorSmallGap =  $0.31793$ ;

 DwellingStack\_FactorDwellingWeatherstripped = 0.011556; DwellingWind FactorDwellingWeatherstripped =  $0.003852$ ;

DwellingStack FactorDwellingUnweatherstripped =  $0.027733$ ; DwellingWind FactorDwellingUnweatherstripped =  $0.009245$ ;

 Assuming Dwelling unweatherstripped: WindowFrameStack\_Factor = 0.035759; WindowFrameWind Factor  $= 0.01192$ ;

 BaseStackLeak := znFloorArea \* BaseStack\_Factor; BaseWindLeak := znFloorArea \* BaseWind\_Factor;

 DownLightStackLeak := znIFnumVentDownlights \* DownLightStack\_Factor; DownLightWindLeak := znIFnumVentDownlights \* DownLightWind\_Factor;

 ExhaustFanStackLeak := znIFnumExhaustFansSealed \* ExhaustFanStack\_FactorSealed + znIFnumExhaustFansUnsealed \* ExhaustFanStack\_FactorUnsealed;

ExhaustFanWindLeak := znIFnumExhaustFansSealed  $*$ ExhaustFanWind\_FactorSealed + znIFnumExhaustFansUnsealed \* ExhaustFanWind\_FactorUnsealed;

FirePlaceStackLeak := znIFnumChimneysSealed \* FirePlaceStack\_FactorSealed + znIFnumChimneysUnsealed \* FirePlaceStack\_FactorUnsealed;

FirePlaceWindLeak := znIFnumChimneysSealed \* FirePlaceWind FactorSealed + znIFnumChimneysUnsealed \* FirePlaceWind\_FactorUnsealed;

 GasHeaterStackLeak := znIFnumUnfluedGasHeaters \* 5.3 \* WallVentStack\_Factor; (5.3 gives 7.3 l/s for stack due to additional vents as required by WA)

GasHeaterWindLeak := znIFnumUnfluedGasHeaters  $* 8.8 *$ WallVentWind\_Factor; (8.8 gives 10.6v l/s for wind due to additional vents as required by WA)

 WallVentStackLeak := znIFnumWallCeilingVents \* WallVentStack\_Factor; WallVentWindLeak := znIFnumWallCeilingVents \* WallVentWind\_Factor;

For Zone lit by vented skylights

 SkylightStackLeak := NumberVentedSkylights \* VentedSkylightStack\_Leak; SkylightWindLeak := NumberVentedSkylights \* VentedSkylightWind\_Leak;

If Door WeatherStripped

ExternalDoorStackLeak := SealedExternalDoorStack\_Factor + DwellingStack\_FactorDwellingUnweatherstripped;

ExternalDoorWindLeak := SealedExternalDoorWind\_Factor + DwellingWind\_FactorDwellingUnweatherstripped;

If Door not WeatherStripped ExternalDoorStackLeak := DoorStackFactorGapSize + DwellingStack\_FactorDwellingUnweatherstripped; ExternalDoorWindLeak := DoorWindFactorGapSize + DwellingWind\_FactorDwellingUnweatherstripped; If Window WeatherStripped WindowStackLeak := self.znFloorArea \*

(AWindow.elArea/TotalWindowArea)\* SealedWindowStack\_Factor; WindowWindLeak := self.znFloorArea \* (AWindow.elArea/TotalWindowArea)\* SealedWindowWInd\_Factor;

If Window not WeatherStripped WindowStackLeak := self.znFloorArea  $*$ (AWindow.elArea/TotalWindowArea)\* WindowStackFactorGapSize; WindowWindLeak := self.znFloorArea \* (AWindow.elArea/TotalWindowArea)\* WindowWindFactorGapSize;

Here, AWindow.elArea is the area of one window; TotalWindowArea is the total window area of this zone. So, the above calculation needs to be carried out for each window in this zone.

 WindowFrameStackLeak := WindowFrameStack\_Factor \* self.znFloorArea; WindowFrameWindLeak := WindowFrameWind\_Factor \* self.znFloorArea;

#### **The total infiltration air change rate due to stack pressure and wind pressure are calculated as**

 TotalStackLeak := BaseStackLeak + DownLightStackLeak + ExhaustFanStackLeak + FirePlaceStackLeak + GasHeaterStackLeak + WallVentStackLeak + SkylightStackLeak +1.5\*WindowStackLeak + 1.5\*WindowFrameStackLeak + 1.5\*ExternalDoorStackLeak;

 TotalWindLeak := BaseWindLeak + DownLightWindLeak + ExhaustFanWindLeak + FirePlaceWindLeak + GasHeaterWindLeak + WallVentWindLeak + SkylightWindLeak +1.5\*WindowWindLeak + 1.5\*WindowFrameWindLeak + 1.5\*ExternalDoorWindLeak;

## **Zone stack infiltration factor (A) and wind infiltration factor (B) are calculated as:**

 $A = \text{TotalStackLeast} *3.6/\text{znVolume}$  $B = \text{TotalWindLeak } *3.6/\text{znVolume}$ 

## **3.2 Zones of type roofspace**

Roof space air change rate is calculated as  $A + B^*v$ , where v is the hourly wind speed (m/s) from the AccuRate weather file, multiplied by the terrain factor as specified in Eq. (1). The stack infiltration factor (A) and wind infiltration factor (B) are determined by the construction of the roof space as following:

3.2.1 **Unsarked** Roofspace with **Continuous** roof surface

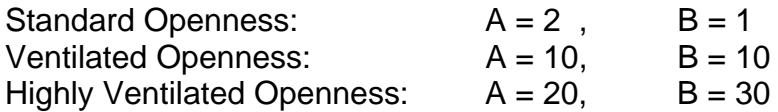

## 3.2.2 **Unsarked** Roofspace with **Discontinuous** roof surface

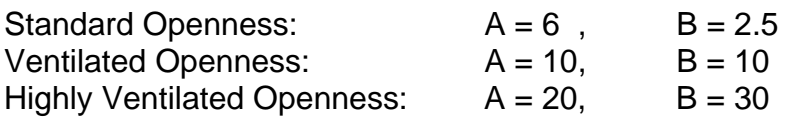

### 3.2.3 **Sarked** Roofspace with **Continuous** roof surface

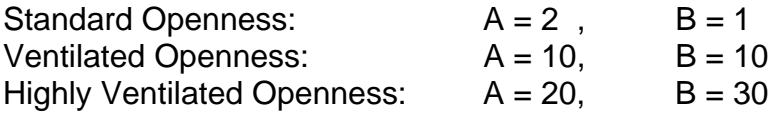

## 3.2.4 **Sarked** Roofspace with **Discontinuous** roof surface

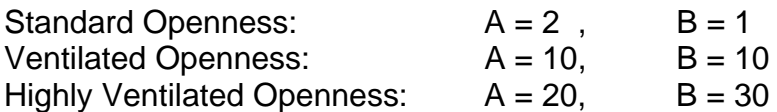

## **3.3 Zones of type subfloor**

Subfloor air change rate is calculated as  $A + B^*v$ , where v is the hourly wind speed (m/s) from the AccuRate weather file, multiplied by the terrain factor as specified in Eq. (1). The stack infiltration factor (A) and wind infiltration factor (B) are determined by the construction of the subfloor as following:

## 3.3.1 Subfloor **Without Wall Cavity**

```
Enclosed: A = 0.00009612 * znPerimeter * 
znAreaSubFloorVentilationOpenings / 
(znFloorArea*znCeilingHeight)
```
B = 0.0003046 \* znPerimeter \* znAreaSubFloorVentilationOpenings \* ShieldingFactor / (znFloorArea \* znCeilingHeight)

Where the ShieldingFactor is listed in the following table.

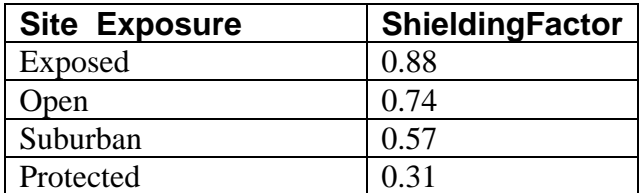

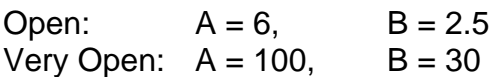

## 3.3.2 Subfloor **With Wall Cavity**

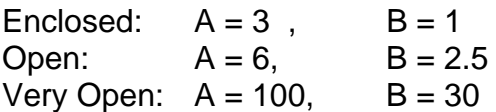